Федеральное государственное бюджетное образовательное учреждение высшего образования "Дальневосточный государственный университет путей сообщения" (ДВГУПС)

# УТВЕРЖДАЮ

Зав.кафедрой Институт воздушных сообщений и мультитранспортных технологий

> к.т.н., доцент, Одуденко Т.А.

> > 10.04.2024

# РАБОЧАЯ ПРОГРАММА

#### **Автоматизация проектирования автономных информационных и управляющих систем** дисциплины

для направления подготовки 27.03.04 Управление в технических системах

Составитель(и): ст.преподаватель , Парыгина Д.В.

Обсуждена на заседании кафедры: Институт воздушных сообщений и мультитранспортных технологий

Протокол от 10.04.2024г. № 4

Обсуждена на заседании методической комиссии по родственным направлениям и специальностям: Протокол

#### **Визирование РПД для исполнения в очередном учебном году**

Председатель МК РНС

\_\_ \_\_\_\_\_\_\_\_\_\_ 2025 г.

Институт воздушных сообщений и мультитранспортных технологий Рабочая программа пересмотрена, обсуждена и одобрена для исполнения в 2025-2026 учебном году на заседании кафедры

> Протокол от  $2025$  г. № Зав. кафедрой к.т.н., доцент, Одуденко Т.А.

# **Визирование РПД для исполнения в очередном учебном году**

Председатель МК РНС

\_\_ \_\_\_\_\_\_\_\_\_\_ 2026 г.

Рабочая программа пересмотрена, обсуждена и одобрена для исполнения в 2026-2027 учебном году на заседании кафедры Институт воздушных сообщений и мультитранспортных технологий

> Протокол от \_\_ \_\_\_\_\_\_\_\_\_\_ 2026 г. № \_\_ Зав. кафедрой к.т.н., доцент, Одуденко Т.А.

# **Визирование РПД для исполнения в очередном учебном году**

Председатель МК РНС

\_\_ \_\_\_\_\_\_\_\_\_\_ 2027 г.

Институт воздушных сообщений и мультитранспортных технологий Рабочая программа пересмотрена, обсуждена и одобрена для исполнения в 2027-2028 учебном году на заседании кафедры

> Протокол от  $2027$  г. № Зав. кафедрой к.т.н., доцент, Одуденко Т.А.

#### **Визирование РПД для исполнения в очередном учебном году**

Председатель МК РНС

\_\_ \_\_\_\_\_\_\_\_\_\_ 2028 г.

Институт воздушных сообщений и мультитранспортных технологий Рабочая программа пересмотрена, обсуждена и одобрена для исполнения в 2028-2029 учебном году на заседании кафедры

> Протокол от  $2028 \text{ r. } \mathbb{N}$ <sup>o</sup> Зав. кафедрой к.т.н., доцент, Одуденко Т.А.

Рабочая программа дисциплины Автоматизация проектирования автономных информационных и управляющих систем

разработана в соответствии с ФГОС, утвержденным приказом Министерства образования и науки Российской Федерации от 31.07.2020 № 871

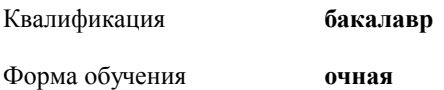

# **ОБЪЕМ ДИСЦИПЛИНЫ (МОДУЛЯ) В ЗАЧЕТНЫХ ЕДИНИЦАХ С УКАЗАНИЕМ КОЛИЧЕСТВА АКАДЕМИЧЕСКИХ ЧАСОВ, ВЫДЕЛЕННЫХ НА КОНТАКТНУЮ РАБОТУ ОБУЧАЮЩИХСЯ С ПРЕПОДАВАТЕЛЕМ (ПО ВИДАМ УЧЕБНЫХ ЗАНЯТИЙ) И НА САМОСТОЯТЕЛЬНУЮ РАБОТУ ОБУЧАЮЩИХСЯ**

Общая трудоемкость **4 ЗЕТ**

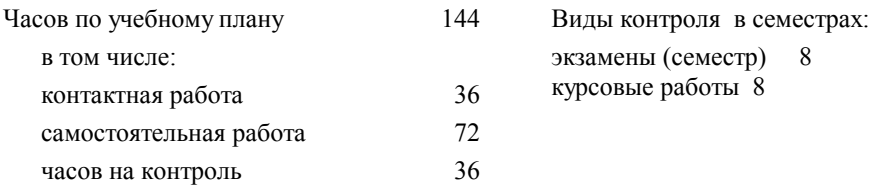

# **Распределение часов дисциплины по семестрам (курсам)**

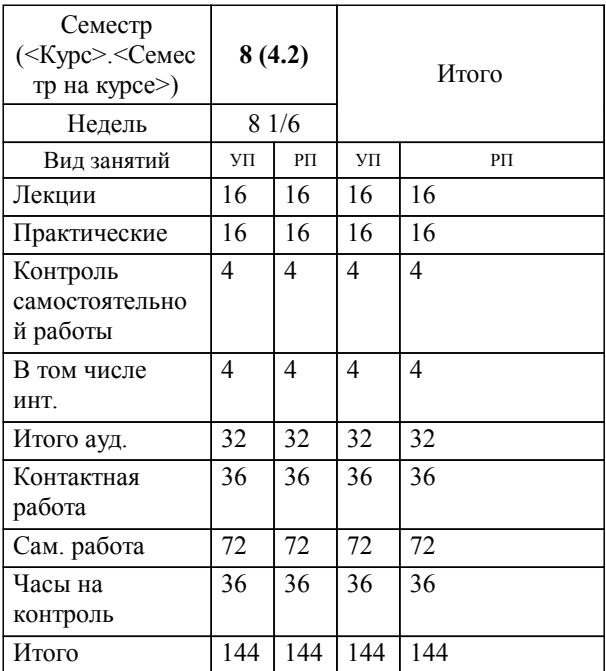

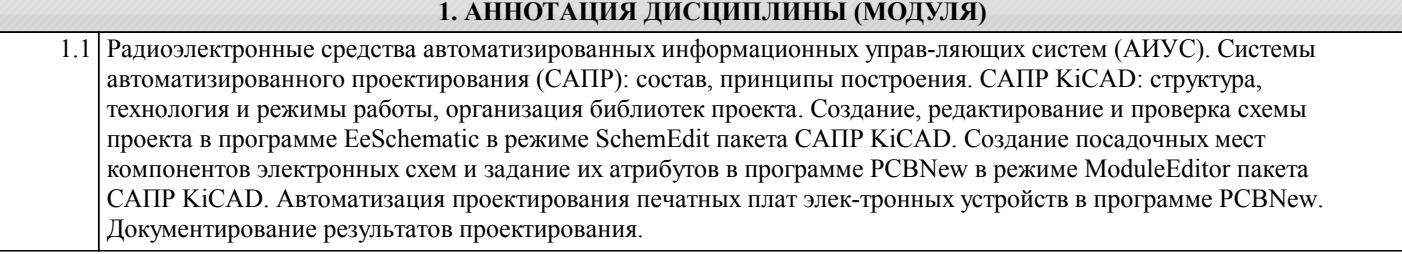

# **2. МЕСТО ДИСЦИПЛИНЫ (МОДУЛЯ) В СТРУКТУРЕ ОБРАЗОВАТЕЛЬНОЙ ПРОГРАММЫ**

Код дисциплины: Б1.О.20

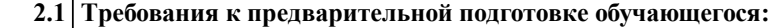

2.1.1 Диагностирование и надежность автономных информационных и управляющих систем

**2.2 Дисциплины и практики, для которых освоение данной дисциплины (модуля) необходимо как предшествующее:**

2.2.1 Преддипломная практика

## **3. ПЕРЕЧЕНЬ ПЛАНИРУЕМЫХ РЕЗУЛЬТАТОВ ОБУЧЕНИЯ ПО ДИСЦИПЛИНЕ (МОДУЛЮ), СООТНЕСЕННЫХ С ПЛАНИРУЕМЫМИ РЕЗУЛЬТАТАМИ ОСВОЕНИЯ ОБРАЗОВАТЕЛЬНОЙ ПРОГРАММЫ**

**ОПК-10: Способен разрабатывать (на основе действующих стандартов) техническую документацию (в том числе в электронном виде) для регламентного обслуживания систем и средств контроля, автоматизации и управления**

**Знать:**

Действующие стандарты разработки технической документации. Виды технической документации для регламентного обслуживания систем и средств контроля, автоматизации и управления

**Уметь:**

Осуществлять разработку технической документации для регламентного обслуживания систем и средств контроля, автоматизации и управления в рамках должностных обязанностей

**Владеть:**

Навыком работы в программных средах проектирования компонентов систем и средств контроля, автоматизации и управления

**ПК-1: Способен к разработке и согласованию комплектов технологической документации при проведении теоретических и экспериментальных исследований для создания проектов новых образцов плавучих сооружений, аппаратов и их составных частей**

**Знать:**

Методы проектирования сложных систем в САПР. Прикладные компьютерные программы, используемые для проектирования (в том числе, с учетом судостроительной специфики). Технологии информационной поддержки жизненного цикла изделия

**Уметь:**

Работать в программных средах современных систем автоматизированного проектирования. Вести учет и сортировку проектно-конструкторской документации

**Владеть:**

Навыками разработки конструкторской документации аванпроекта, эскизного и технического проектов, рабочей конструкторской документации, эксплуатационной документации. Навыками разработки технических решений по проектированию отдельных систем, изделий, конструкций с использованием САПР по отработанным прототипам

# **4. СОДЕРЖАНИЕ ДИСЦИПЛИНЫ (МОДУЛЯ), СТРУКТУРИРОВАННОЕ ПО ТЕМАМ (РАЗДЕЛАМ) С УКАЗАНИЕМ ОТВЕДЕННОГО НА НИХ КОЛИЧЕСТВА АКАДЕМИЧЕСКИХ ЧАСОВ И ВИДОВ УЧЕБНЫХ ЗАНЯТИЙ**

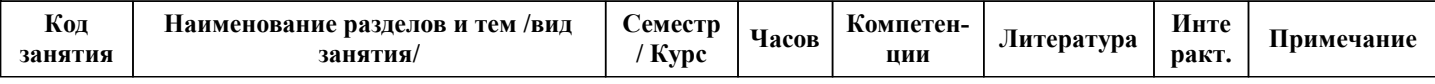

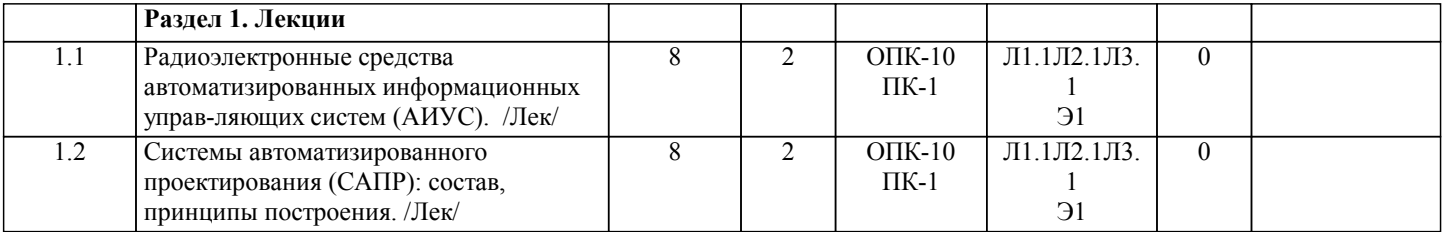

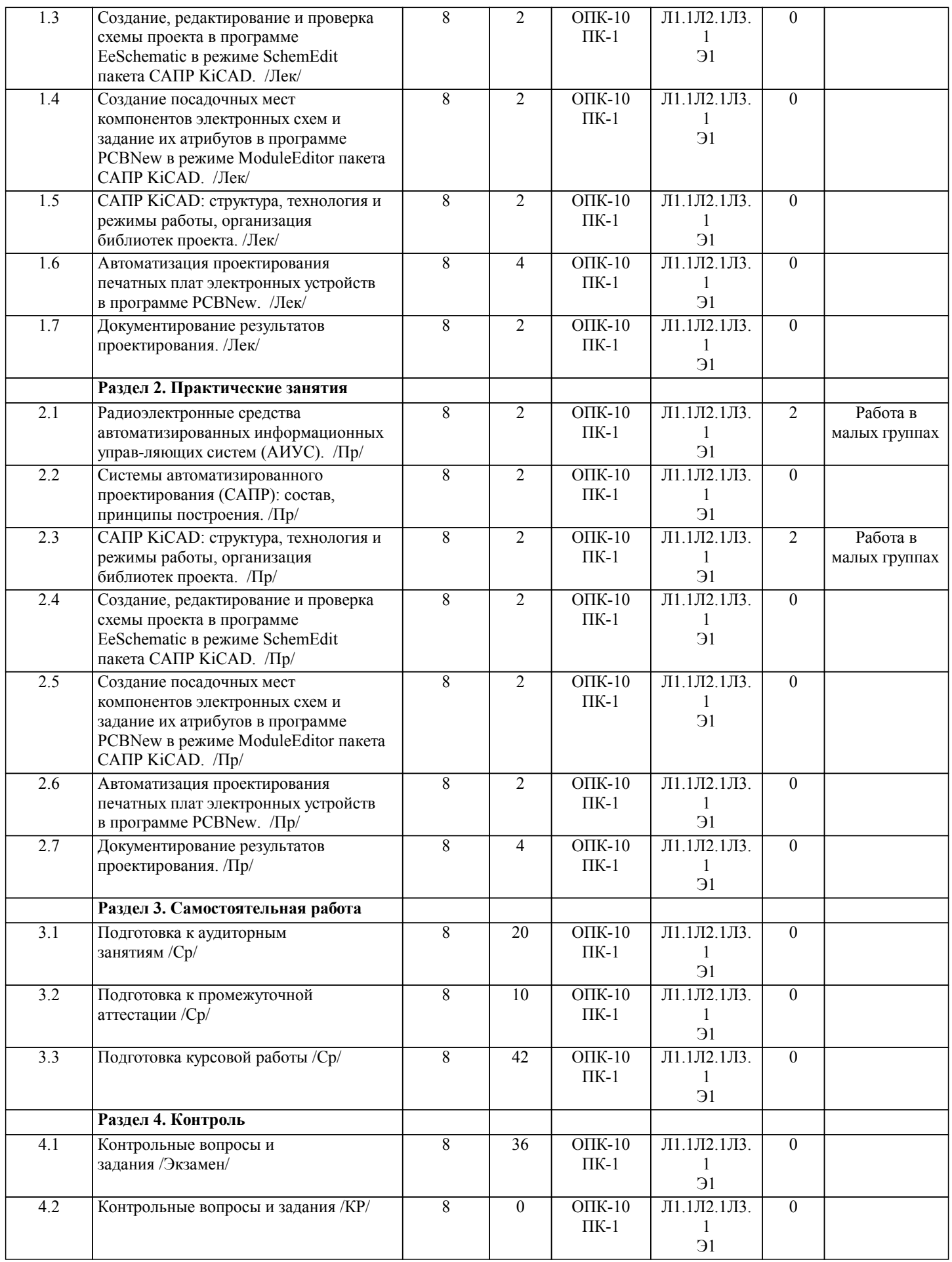

**5. ОЦЕНОЧНЫЕ МАТЕРИАЛЫ ДЛЯ ПРОВЕДЕНИЯ ПРОМЕЖУТОЧНОЙ АТТЕСТАЦИИ**

**Размещены в приложении**

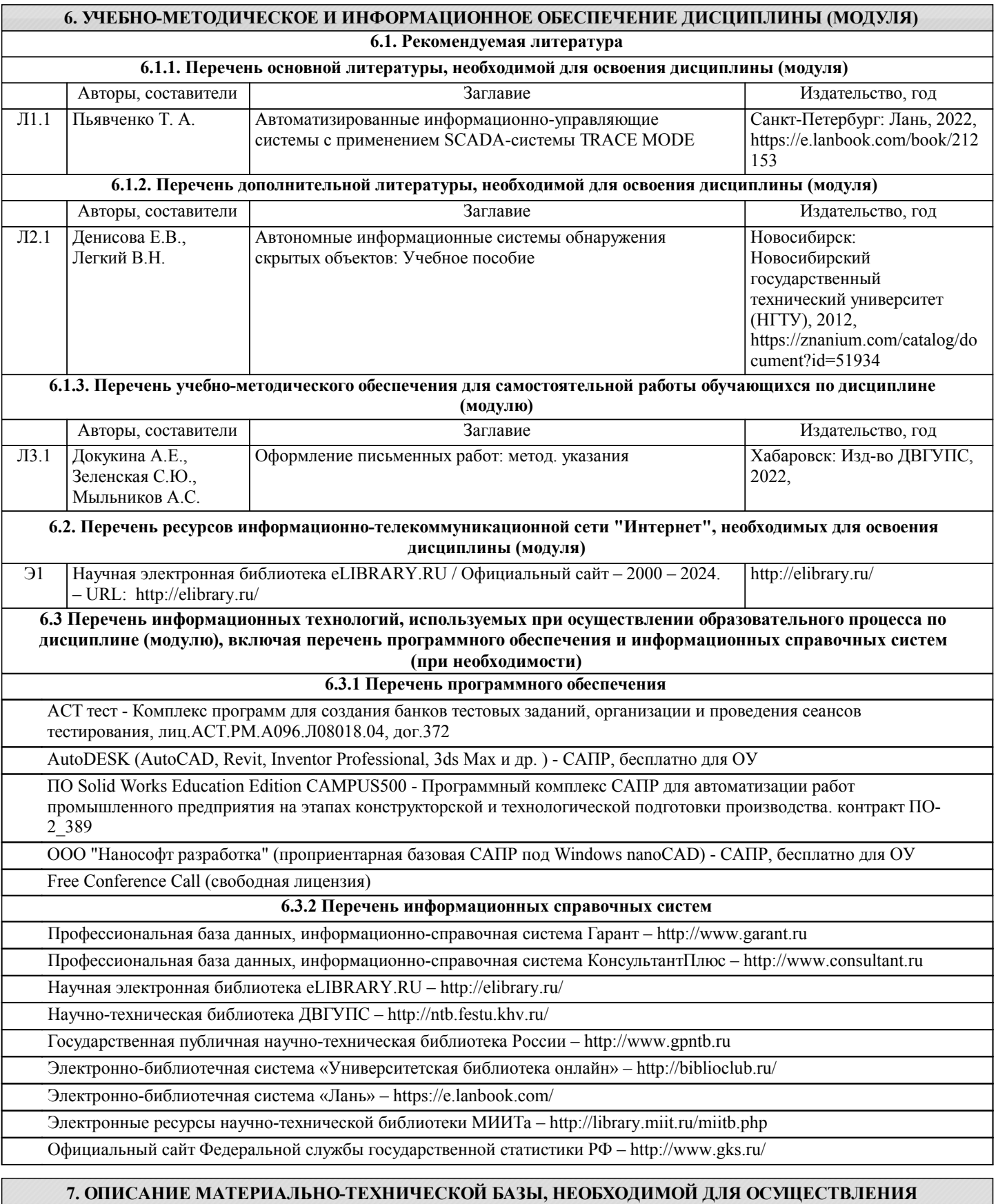

**ОБРАЗОВАТЕЛЬНОГО ПРОЦЕССА ПО ДИСЦИПЛИНЕ (МОДУЛЮ)**

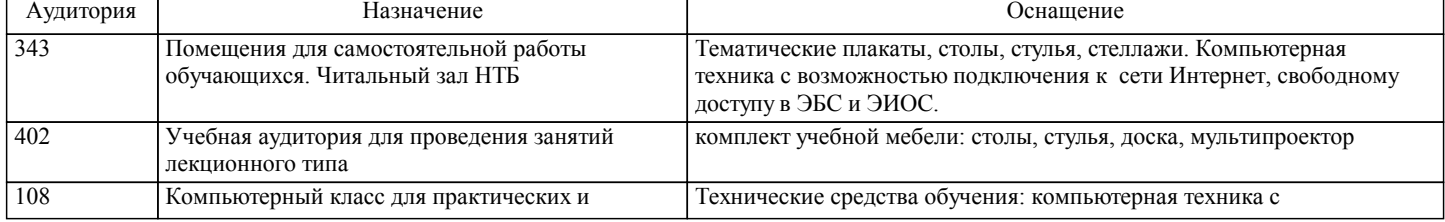

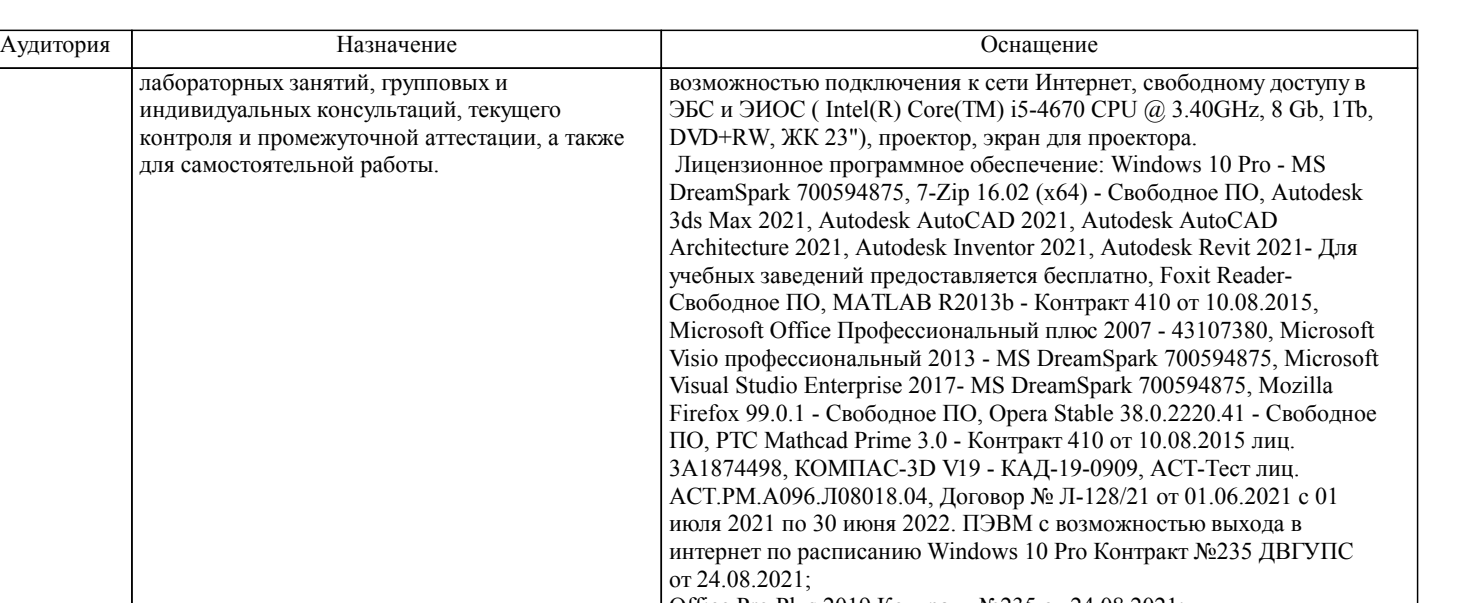

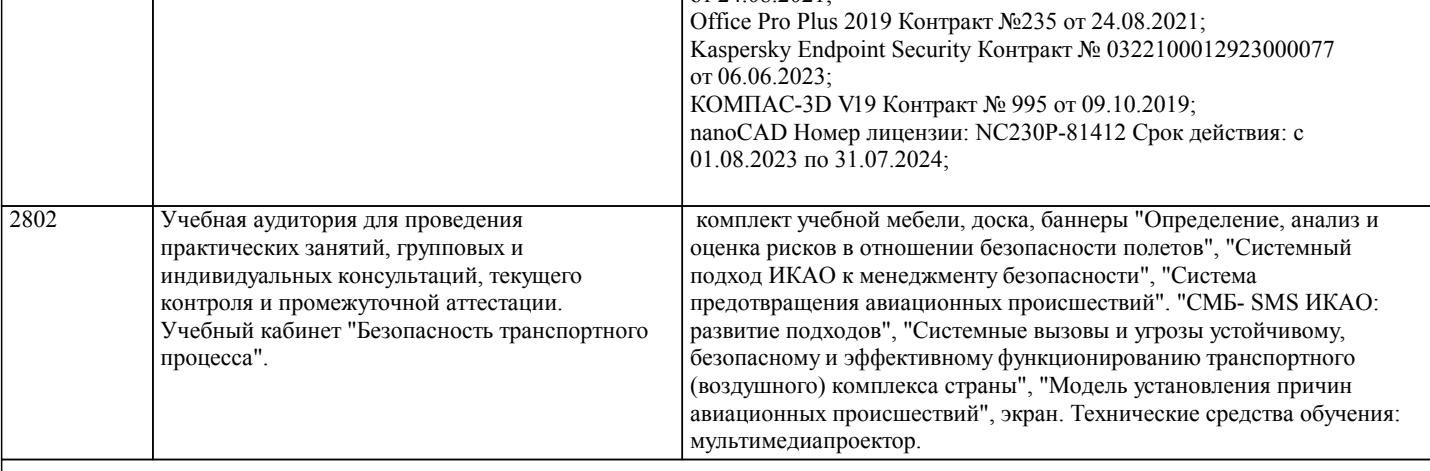

# **8. МЕТОДИЧЕСКИЕ МАТЕРИАЛЫ ДЛЯ ОБУЧАЮЩИХСЯ ПО ОСВОЕНИЮ ДИСЦИПЛИНЫ (МОДУЛЯ)**

В самом начале учебного курса познакомиться со следующей учебно-методической документацией:

– программа дисциплины;

– перечень знаний, умений и навыков, которыми студент должен владеть;

– контрольные мероприятия;

– список основной и дополнительной литературы, а также электронных ресурсов;

– перечень вопросов к промежуточной аттестации (расположен в оценочных материалах к рабочей программе дисциплины).

Общие и утвердившиеся в практике правила и приемы конспектирования лекций:

– конспектирование лекций ведется в специально отведенной для этого тетради, с полями для дополнительных записей;

– необходимо записывать тему и план лекций, рекомендуемую литературу к теме. Для выделения разделов, выводов,

определений, основных идей можно использовать цветные карандаши и фломастеры;

– в конспекте дословно записываются определения понятий, категорий и законов. Остальное должно быть записано своими словами;

– каждому студенту необходимо выработать и использовать допустимые сокращения наиболее распространенных терминов и понятий.

Эффективными формами контроля за изучением курса студентами являются консультации. Они используются для оказания помощи студентам при их подготовке к семинарским занятиям, для бесед по дискуссионным проблемам и со студентами, пропустившими семинарские занятия, а также индивидуальной работы преподавателя с отстающими студентами.

При подготовке к промежуточной аттестации рекомендуется повторно изучить все лекции и рекомендованную литературу, посмотреть решения основных задач и заданий, решенных самостоятельно и на практических занятиях, а так же составить письменные ответы на все контрольные вопросы.

Проведение учебного процесса и промежуточная аттестация может быть организована с использованием ЭИОС университета и в цифровой среде (группы в социальных сетях, электронная почта, видеосвязь и др. платформы). Учебные занятия с применением ДОТ проходят в соответствии с утвержденным расписанием.

Особенности реализации дисциплины для инвалидов и лиц с ограниченными возможностями здоровья Обучение по дисциплине обучающихся с ограниченными возможностями здоровья осуществляется с учетом особенностей психофизического развития, индивидуальных возможностей и состояния здоровья таких обучающихся. Специальные условия их обучения определены Положением ДВГУПС П 02-05-14 «Об условиях обучения лиц с ограниченными возможностями здоровья» (в последней редакции).

Методические указания различных видов учебной работы и рекомендуемая последовательность действий студента

Самостоятельная работа (СРС).

СРС осуществляется при всех формах обучения, является неотъемлемой частью процесса обучения. СРС может быть представлена как средство организации самообразования и воспитания самостоятельности как личностного качества. Как явление самовоспитания и самообразования СРС обеспечивается комплексом профессиональных умений студентов, в частности умением осуществлять планирование деятельности, искать ответ на непонятное, неясное, рационально организовывать свое рабочее место и время. СРС приводит студента к получению нового знания, упорядочению и углублению имеющихся знаний, формированию у него профессиональных навыков и умений.

Студентам рекомендуется с самого начала освоения данного курса работать с литературой и предлагаемыми заданиями в форме подготовки к очередному аудиторному занятию. При освоении данного курса студент может пользоваться библиотекой вуза, которая в полной мере обеспечена соответствующей литературой.

Выполнение кейс-заданий.

Кейсы - смоделированные или реальные ситуации, связанные с конкретными примерами работы организаций. При помощи кейсов преподаватель ставит задачу заставить обучающегося не просто изучить тот или иной теоретический материал, а глубже вникнуть в технологические, производственные и управленческие процессы, осознать и оценить стратегии профессиональной деятельности, максимально приближаясь к действительности.

СРС с информационными ресурсами Интернет.

Данный вид СРС развивает познавательную самостоятельность обучающихся, повышает его кругозор и обеспечивает выход в мировое информационное пространство с применением поисковых информационных технологий. Некоторые виды самостоятельной работы обучаемых в сети Интернет:

1) поиск и обработка информации (поиск, анализ и обработка существующих информационных источников по заданной тематике, составление конспекта и библиографического списка, ознакомление с практической стороной рассматриваемого вопроса);

2) диалог в сети (общение в синхронной телеконференции (чате) со специалистами или обучающимися других групп или вузов, изучающих данную тему, обсуждение вопросов курса через специализированные сетевые программы, работа через электронную почту).

Вся информация, полученная из сети Интернет, должна перерабатываться студентом. Для этого можно переформулировать материал без изменения сути содержимого, представлять его в виде рисунков, таблиц или графиков. Обязательно необходимо подводить итог по завершению вопроса, высказывать свою позицию.

Работа с литературой.

Особое место среди видов СРС занимает работа с литературой, являющаяся основным методом самостоятельного овладения знаниями.

Всю литературу можно разделить на учебники и учебные пособия, оригинальные научные монографические источники, научные публикации в периодической печати. Из них можно выделить литературу основную (рекомендуемую), дополнительную и литературу для углубленного изучения дисциплины.

Изучение дисциплины следует начинать с учебника, поскольку учебник – это книга, в которой изложены основы научных знаний по определенному предмету в соответствии с целями и задачами обучения, установленными программой и требованиями дидактики.

Оформление компьютерных презентаций.

Текстовая информация:

– размер шрифта: 24-54 пт (заголовок), 18-36 пт (обычный текст);

– цвет шрифта и цвет фона должны контрастировать (текст должен хорошо читаться), но не резать глаза;

– тип шрифта: для основного текста гладкий шрифт без засечек (Arial, Tahoma, Verdana), для заголовка можно использовать декоративный шрифт, если он хорошо читаем. Не рекомендуется использовать более 3 цветов и более 3 типов шрифта; – курсив, подчеркивание, жирный шрифт, прописные буквы рекомендуется использовать только для смыслового выделения фрагмента текста.

Графическая информация:

– рисунки, фотографии, диаграммы призваны дополнить текстовую информацию или передать ее в более наглядном виде;

– цвет графических изображений не должен резко контрастировать с общим стилевым оформлением слайда;

– иллюстрации рекомендуется сопровождать пояснительным текстом;

Анимационные эффекты используются для привлечения внимания слушателей или для демонстрации динамики развития какого-либо процесса. В этих случаях использование анимации оправдано, но не стоит чрезмерно насыщать презентацию такими эффектами, иначе это вызовет негативную реакцию аудитории. Звук:

– звуковое сопровождение должно отражать суть или подчеркивать особенность темы слайда, презентации;

– фоновая музыка не должна отвлекать внимание слушателей и не заглушать слова докладчика.

В тексте ни в коем случае не должно содержаться орфографических ошибок.

На слайдах презентации не пишется весь текст, который произносит докладчик. Текст должен содержать только ключевые фразы (слова), которые докладчик развивает и комментирует устно.

В конце презентации представляется список использованных источников, оформленный по правилам библиографического описания.

#### Написание эссе.

Эссе – самостоятельная письменная работа на тему, предложенную преподавателем (тема может быть предложена и обучающимся, но согласована с преподавателем). Должно содержать чёткое изложение сути поставленной проблемы, включать самостоятельно проведенный анализ проблемы с использованием концепций и аналитического инструментария, рассматриваемого в рамках дисциплины, выводы, обобщающую авторскую позицию по поставленной проблеме. Структура эссе:

1. Введение.

2.Основная часть.

3.Заключение.

Курсовая работа.

Курсовая работа – самостоятельная комплексная учебная и научно-исследовательская студенческая работа по экономике, гуманитарным, а также, по специальным и техническим дисциплинам, имеющая исследовательский и творческий характер. Этапы выполнения курсовой работы:

1) формулирование темы, причем она должна быть не только актуальной по своему значению, но и оригинальной, интересной по содержанию. Тематика предлагается в методических указаниях, либо может быть самостоятельно

определена студентом по согласованию с преподавателем;

2) подбор и изучение основных источников по теме, составление плана КР;

3) введение – описать актуальность, проблематика, цель, задачи исследования;

4) в основной части раскрывается содержание КР;

5) в заключении содержатся итоги работы, выводы, к которым пришел автор, и рекомендации.

В рамках данной дисциплины предусмотрена следующая примерная тематика курсовых работ: "Автоматизация проектирования автономных информационных и управляющих систем". В рамках темы студент получает уникальный набор данных для выполнения задания.

Примерные контрольные вопросы к подготовке:

1. Какова цель и задачи курсовой работы?

2. В чем заключается актуальность рассматриваемой темы?

3. Какие основные подходы в отечественной и зарубежной научной литературе можно выделить по рассматриваемым вопросам?

4. Какие выводы и рекомендации можно сделать на основе анализа материала по рассматриваемой теме?

Оценка курсовой работы проводится по четырехбалльной шкале: «неудовлетворительно», «удовлетворительно», «хорошо», «отлично».

# **Оценочные материалы при формировании рабочих программ дисциплин (модулей)**

**Направление: 27.03.04 Управление в технических системах**

**Направленность (профиль): Беспилотные технологии**

**Дисциплина: Автоматизация проектирования автономных информационных и управляющих систем**

# **Формируемые компетенции:**

# **1. Описание показателей, критериев и шкал оценивания компетенций.**

Показатели и критерии оценивания компетенций

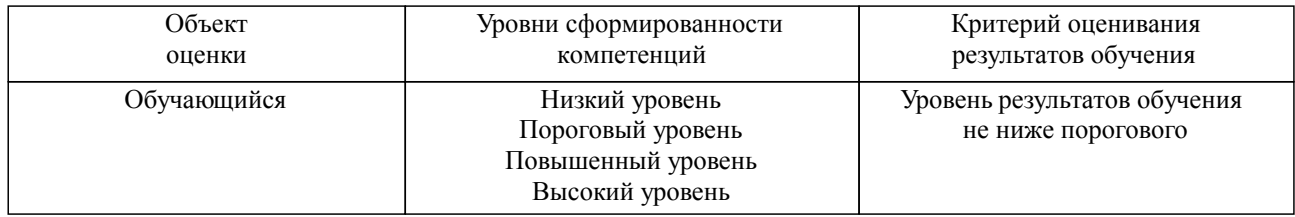

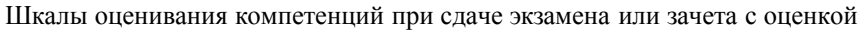

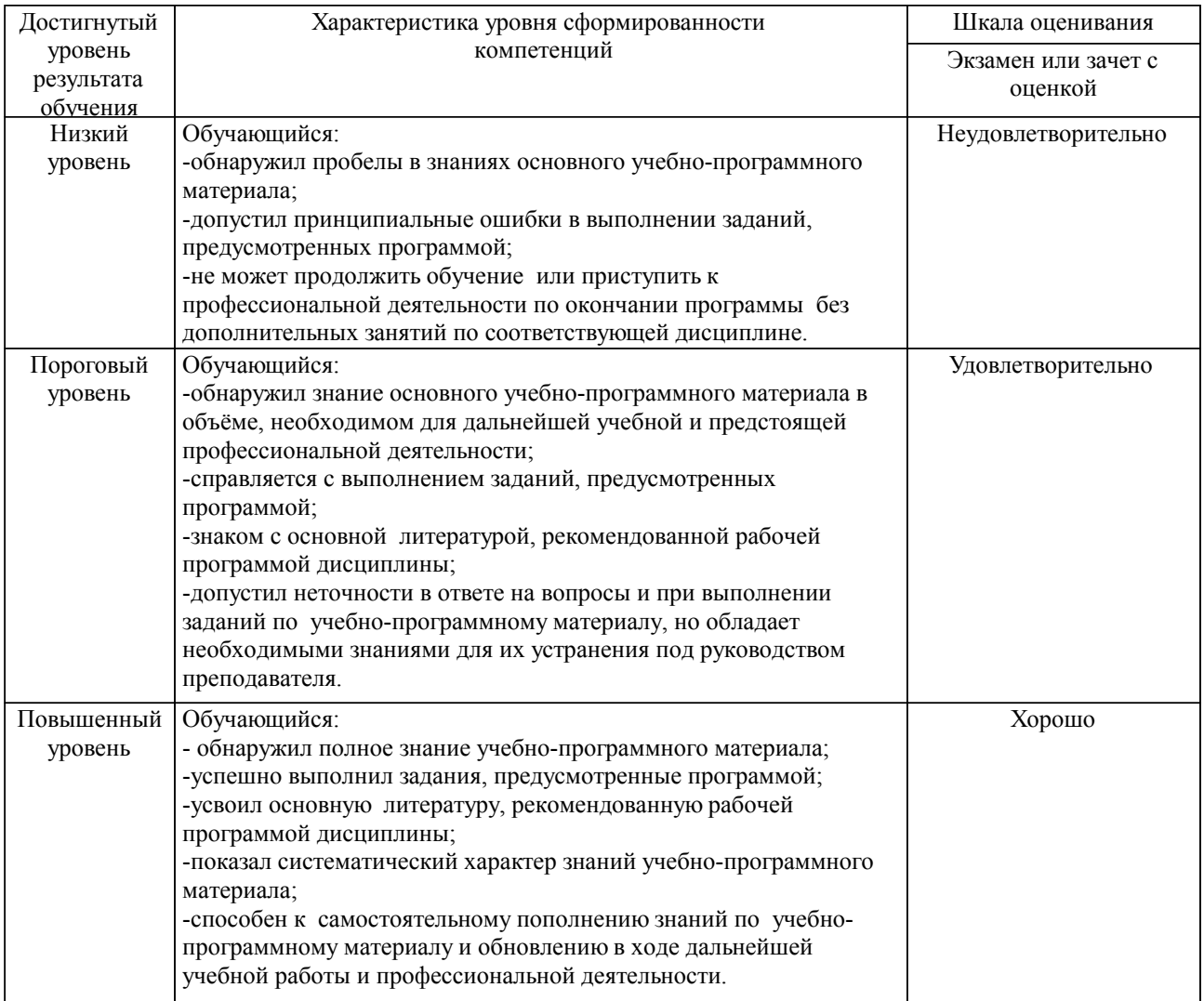

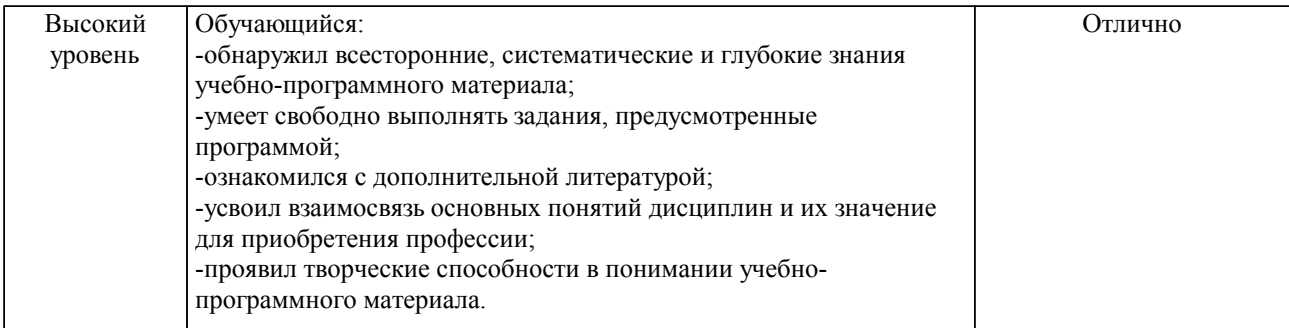

# Шкалы оценивания компетенций при защите курсового проекта/курсовой работы

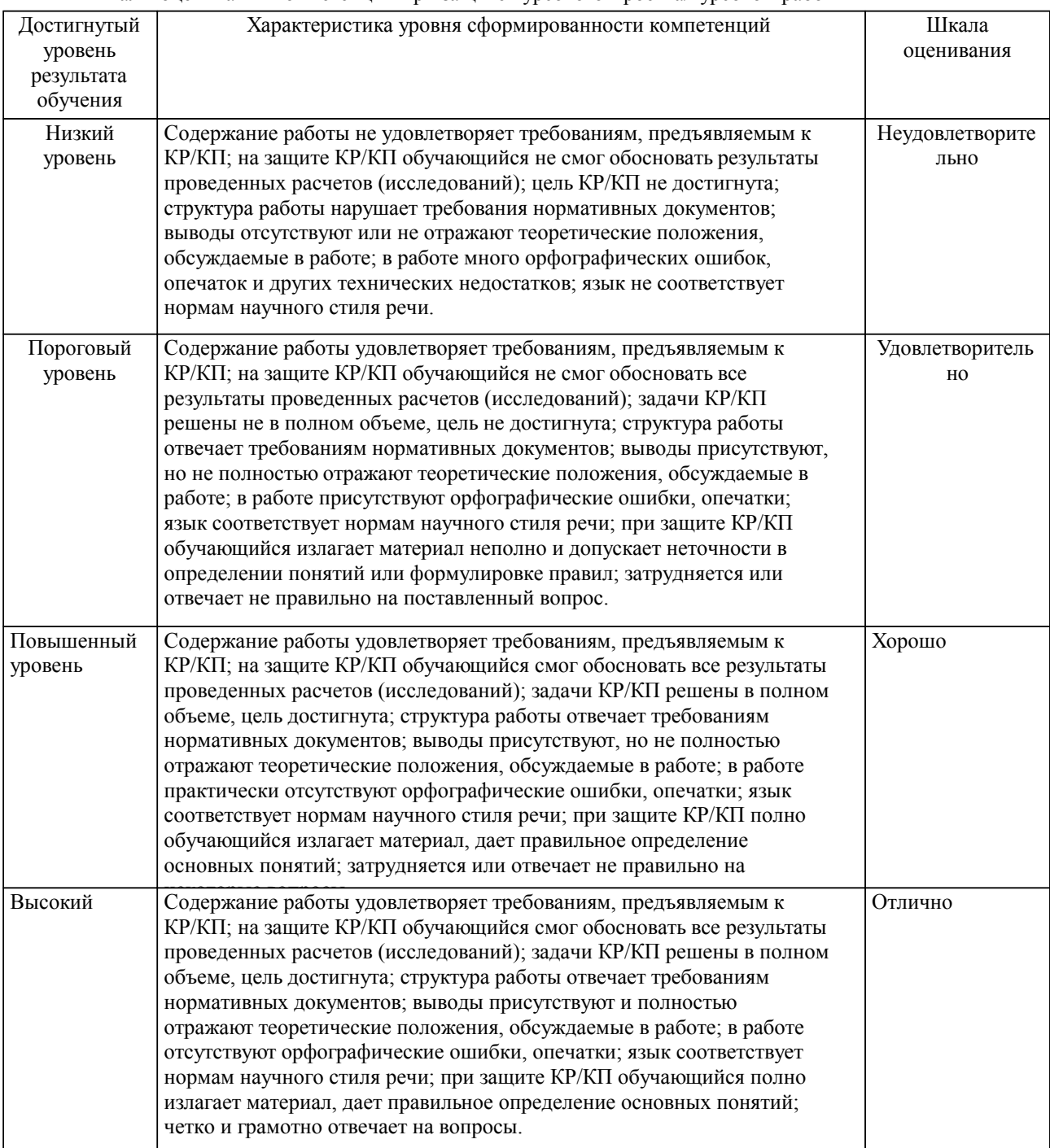

Описание шкал оценивания

Компетенции обучающегося оценивается следующим образом:

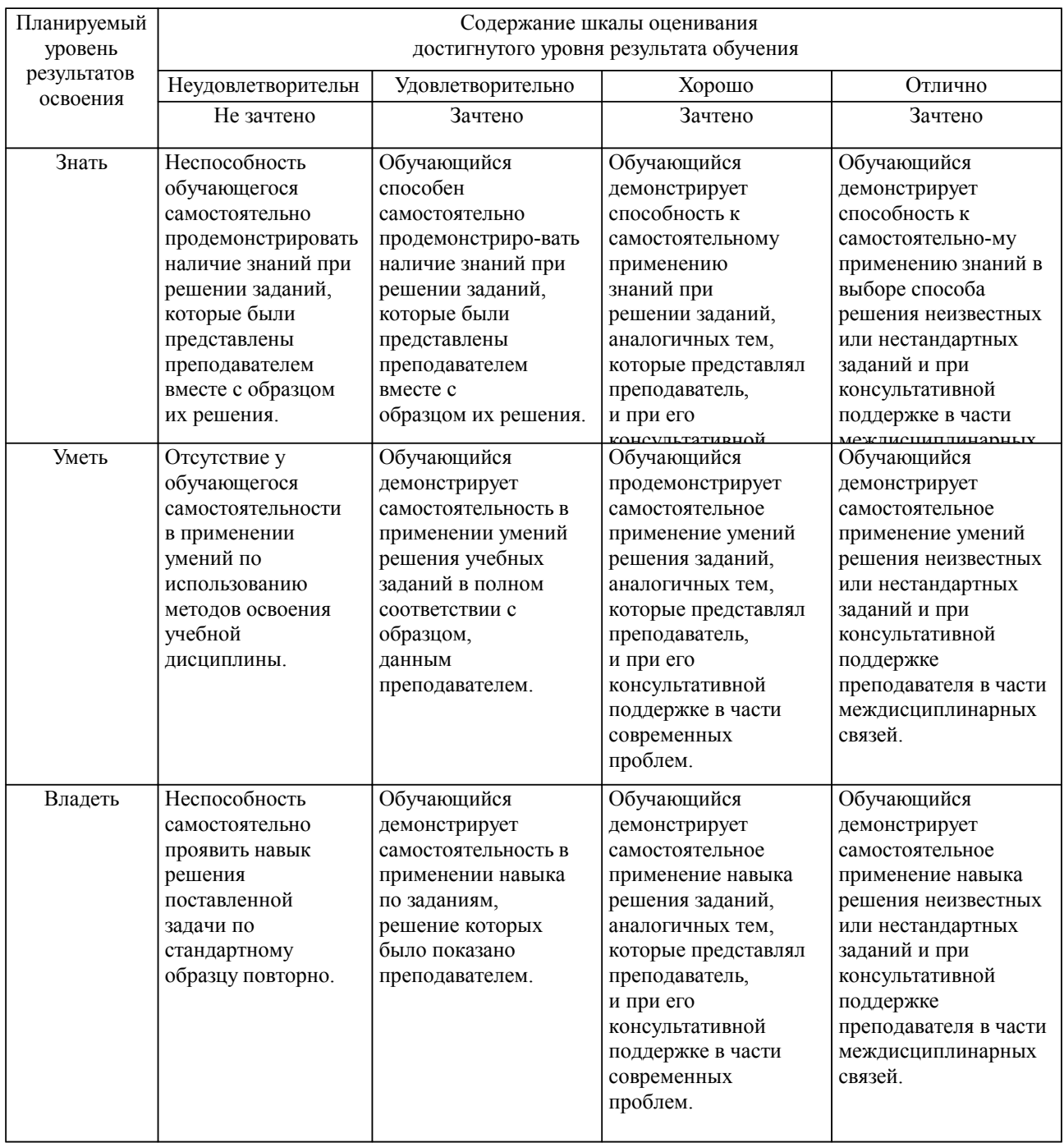

# **2. Перечень вопросов и задач к экзаменам, зачетам, курсовому проектированию, лабораторным занятиям. Образец экзаменационного билета**

ОПК-10

1. Системный подход при создании автоматизированных систем. Сущность системного подхода.

2. Научные направления исследования и проектирования систем: общая теория систем; системотехника.

3. Научные направления исследования и проектирования систем: исследование операций; системный анализ.

4. Классификация автоматизированных систем.

5.Структура систем управления. Одноуровневые системы управления.

6.Структура систем управления. Многоуровневые системы управления.

7.Стадии создания автоматизированной системы.

8.Этапы работ по созданию автоматизированной системы на стадии «Эскизный проект».

9.Этапы работ по созданию автоматизированной системы на стадии «Технический проект».

10.Этапы работ по созданию автоматизированной системы на стадии «Рабочая документация». ПК-1

1.Основные принципы организации проектирования АС.

2.Порядок проектирования АС и организация работ.

3.Виды проектных документов.

4.Обозначение проектных документов.

5.Текстовые документы. Общие требования и правила выполнения.

6.Виды и типы схем. Общие требования к выполнению схем.

7.Схемы структурные. Общие требования и правила выполнения.

8.Схемы организационной и функциональной структуры.

9.Приборы и средства автоматизации. Измерительные и преобразующие приборы.

10.Приборы и средства автоматизации. Регулирующие и исполнительные механизмы.

ОПК-10, ПК-1

Для объекта управления вида \*a1 $\Box x \Box \Box a2x \Box \Box a3x \Box b1x \Box F$  получить описание в нормальной форме Коши.

#### Образец экзаменационного билета

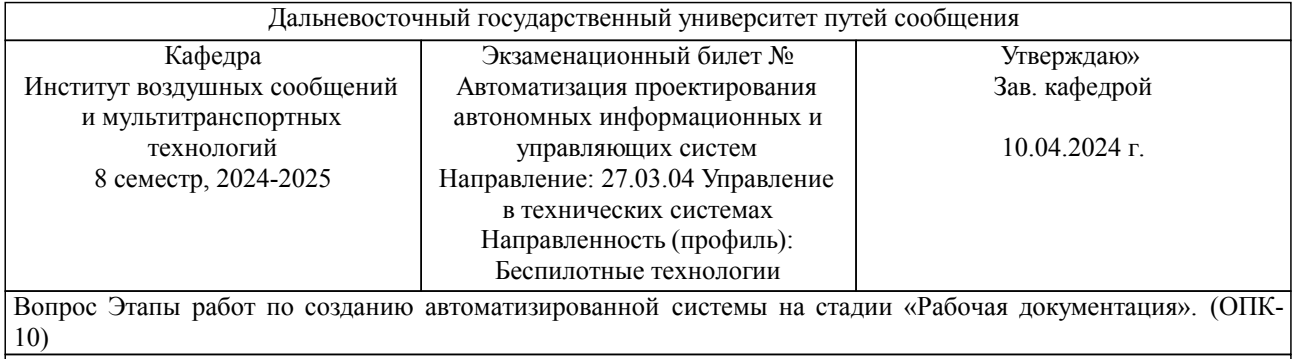

Вопрос Приборы и средства автоматизации. Регулирующие и исполнительные механизмы. (ПК-1)

Задача (задание) Для объекта управления вида \*a1 $\Box x \Box \Box a2x \Box \Box a3x \Box b1x \Box F$  получить описание в нормальной форме Коши. (ПК-1,ОПК-10)

Примечание. В каждом экзаменационном билете должны присутствовать вопросы, способствующих формированию у обучающегося всех компетенций по данной дисциплине.

### **3. Тестовые задания. Оценка по результатам тестирования.**

ОПК-10

В зависимости от роли человека в процессе управления, форм связи и функционирования звена «человек-машина», оператором и ЭВМ, между ЭВМ и средствами контроля и управления все системы можно разделить на два класса:

А) Информационные системы, управляющие системы; (+)

Б) Автоматизированные системы, управляющие системы;

В) Информационные системы, автоматизированные системы.

2. Человеко-машинная система сбора, обработки и передачи информации, представляющая собой среду, состоящую из компьютеров, компьютерных сетей, программных и аппаратных средств, базы данных и знаний, а также людей как элементов этой системы называется…..

А) Материальной системой;

Б) Открытой системой;

В) Информационной системой. (+)

3. Многофункциональные системы реального времени, обеспечивающие комплексную автоматизацию выполнения технологических операций, предусмотренных технологическим процессом работы станций – это

А) АСОУП; Б) АСУ СТ; (+) В) АСУ ГС

ПК-1

4. С какой целью осуществляется кодирование информации

А) Сокращение трудовых затрат при вводе информации в компьютер; (+)

Б) Упрощение вычислительных процедур; (+)

В) Упрощение процедур сортировки данных

5. Укажите три вида обеспечения автоматизированной информационной системы

А) Специальное обеспечение;

Б) Информационное обеспечение; (+)

- В) Программное обеспечение; (+)
- Г) Вспомогательное обеспечение;
- Д) Техническое обеспечение (+)

6. Единый человеко –машинный комплекс, в состав которого входит человек, техническое, программное и информационное обеспечения называется

- А) Автоматизированное рабочее место;
- Б) Вычислительный машинный комплекс;
- В) Автоматизированная вычислительная система (+)

Полный комплект тестовых заданий в корпоративной тестовой оболочке АСТ размещен на сервере УИТ ДВГУПС, а также на сайте Университета в разделе СДО ДВГУПС (образовательная среда в личном кабинете преподавателя).

Соответствие между бальной системой и системой оценивания по результатам тестирования устанавливается посредством следующей таблицы:

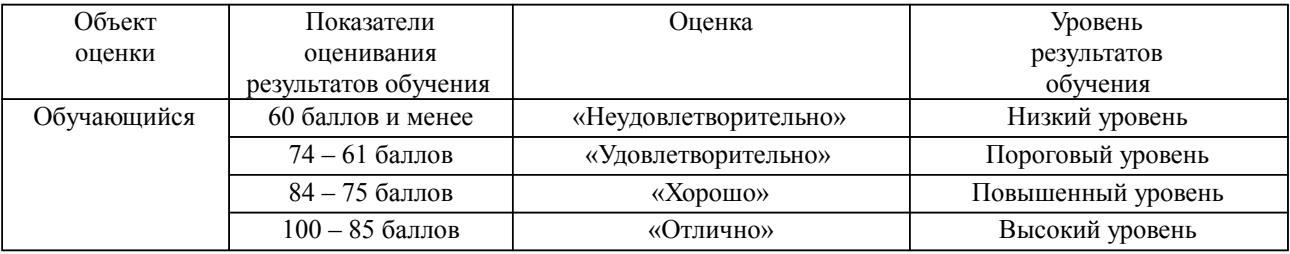

### **4. Оценка ответа обучающегося на вопросы, задачу (задание) экзаменационного билета, зачета, курсового проектирования.**

Оценка ответа обучающегося на вопросы, задачу (задание) экзаменационного билета, зачета

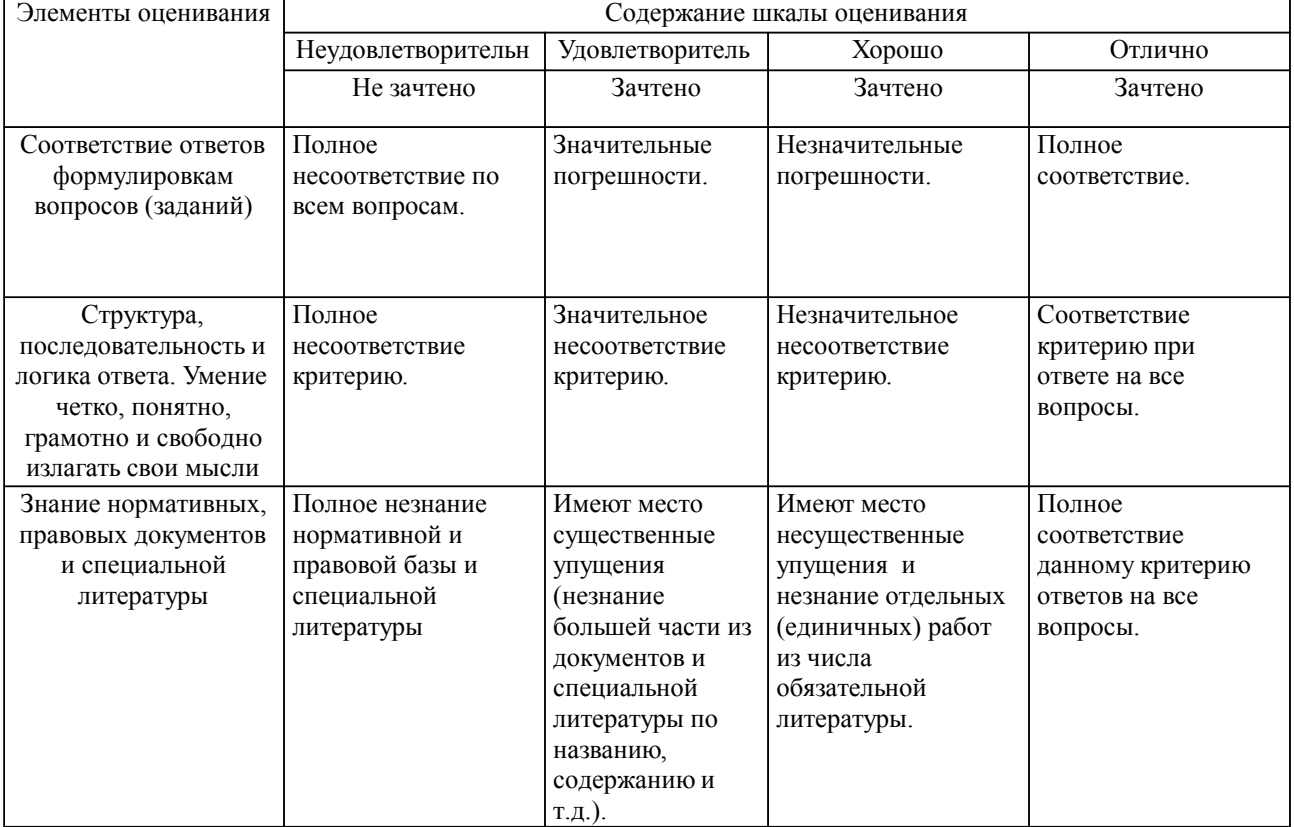

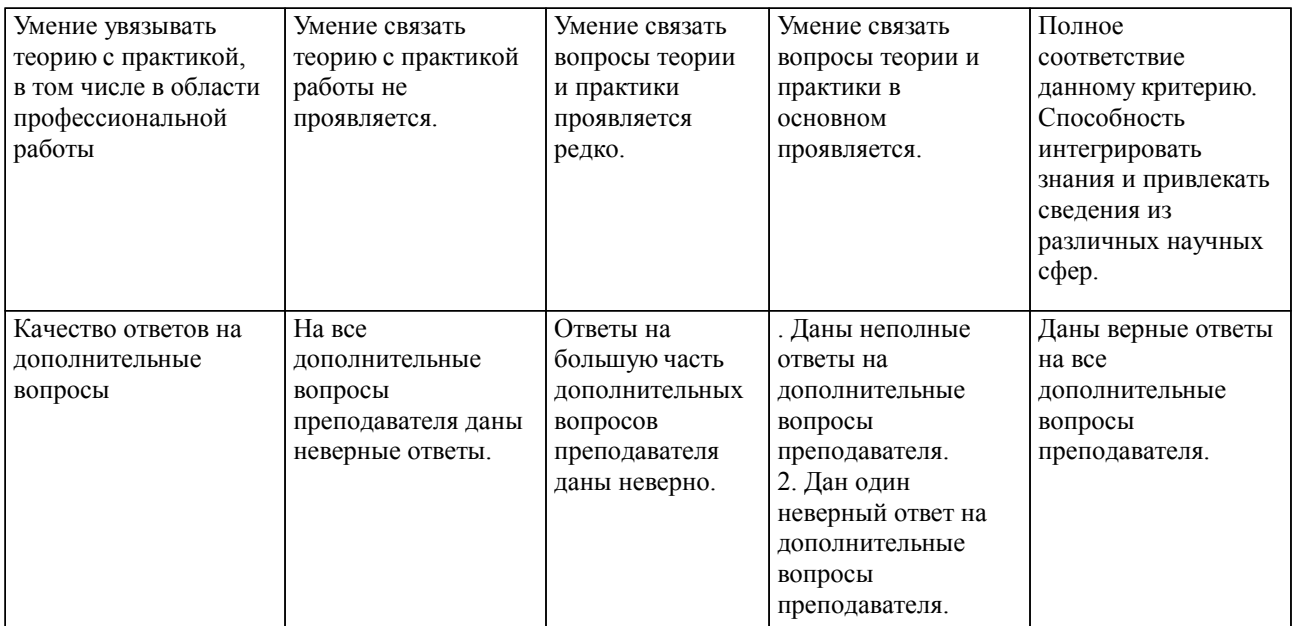

Примечание: итоговая оценка формируется как средняя арифметическая результатов элементов оценивания.

# Оценка ответа обучающегося при защите курсового работы/курсового проекта

![](_page_14_Picture_482.jpeg)

![](_page_15_Picture_304.jpeg)

Примечание: итоговая оценка формируется как средняя арифметическая результатов элементов оценивания.